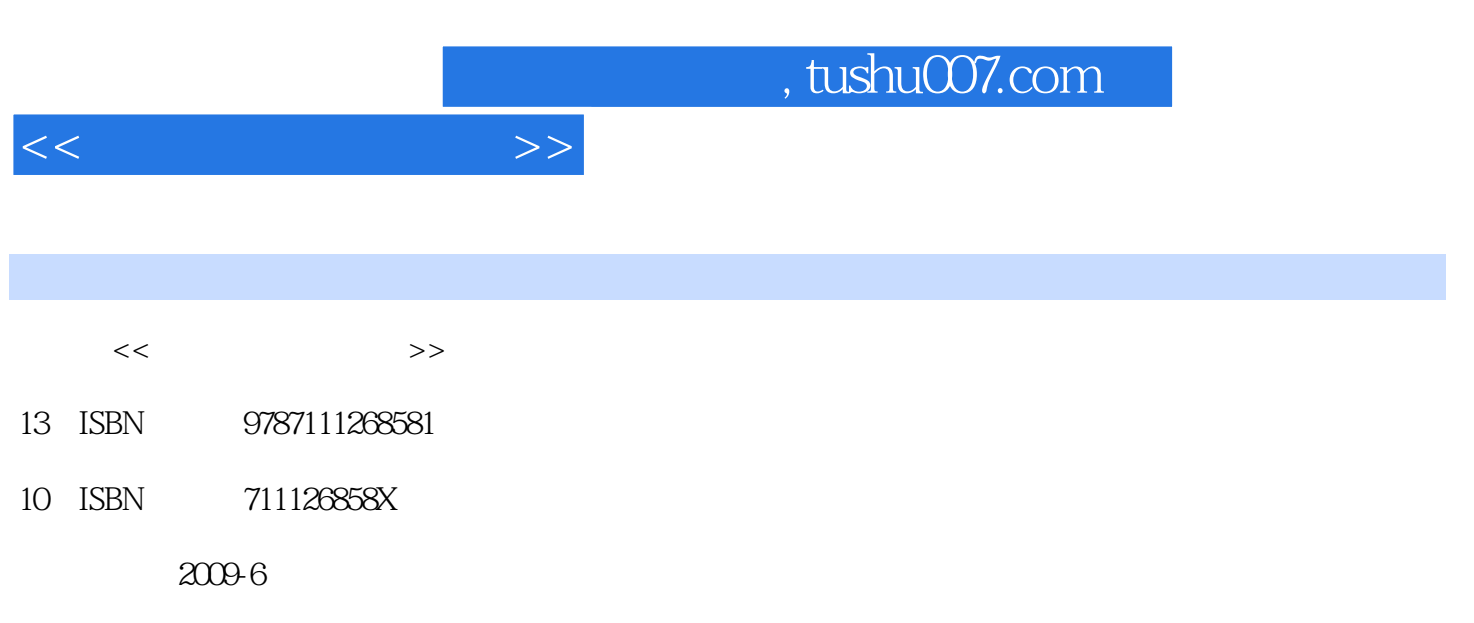

页数:304

PDF

更多资源请访问:http://www.tushu007.com

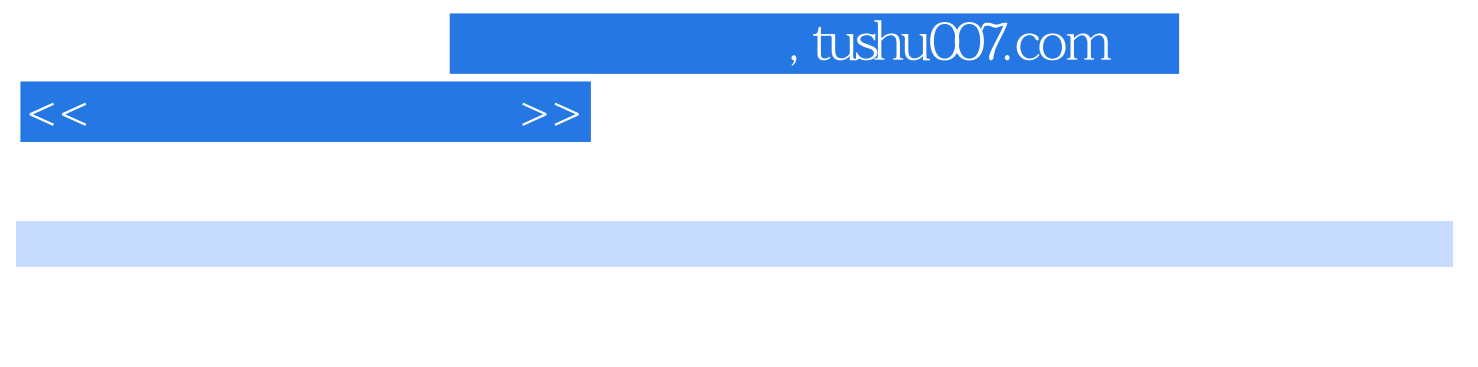

- $\frac{1}{\sqrt{2}}$ 讲叙了怎样把一个简单的基本几何物体——圆柱体,通过编辑多边形子对象的方式,来编辑成想要完  $1$
- $2$
- $3$ Editable Poly
- $4\,$  $95$
- 只要能做到这些,不管是不是用3ds Max软件,都可以创建出十分出色的模型来。  $5$

## 6 Bones Character Studio

 $\rm 3D$ 

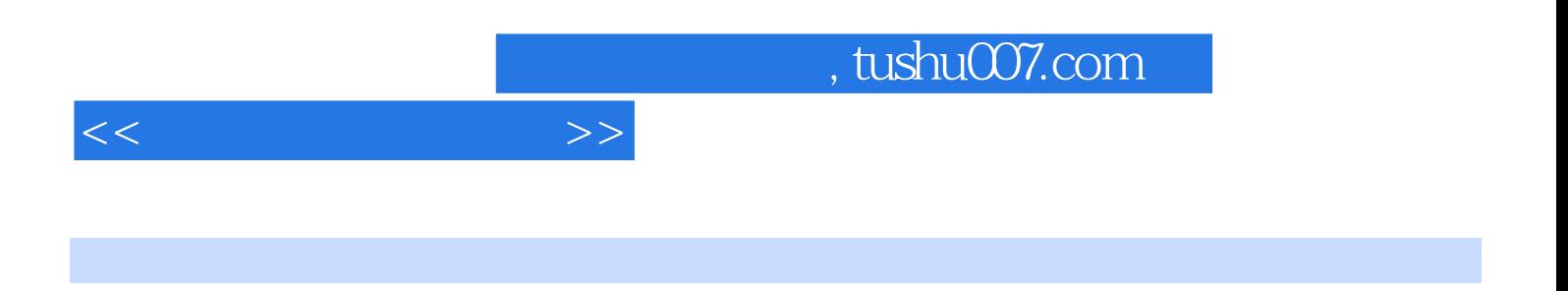

Bones Character Studio

 $\overline{\phantom{a}}$ , tushu007.com

1 11.1 11.1.1 11.1.2 21.1.3 101.1.4 121.1.5 181.2 UV 201.2.1  $UV 201.22$  UV 231.2.3 UV 241.2.4 UV 251.2.5 UV 261.2.6  $281.3$  281.3.1 UV  $291.32$   $301.33$   $321.4$   $331.5$  $331.6$   $34$   $2$   $352.1$   $352.1.1$   $352.1.2$  $362.1.3$   $422.1.4$   $462.1.5$ 482.1.6 542.2 UV 592.2.1 UVW Map  $592.22$  UV 612.2.3 UV 642.2.4 UV 652.2.5 UV 682.2.6  $UV$  712.2.7 UV 732.2.8 鼠模型 752.3 松鼠模型的贴图绘制 762.3.1 输出松鼠模型UV图 762.3.2 松鼠模型的贴图绘制过程 772.3.3  $792.4$  802.5 802.6 81 3 823.1  $823.1.1$   $823.1.2$   $833.1.3$  $853.1.4$   $923.1.5$   $983.1.6$   $1023.1.7$  $1103.1.8$  1173.1.9  $1173.1.9$  1193.1.10  $1223.1.11$  $1303.1.12$   $1323.1.13$   $1363.1.14$   $1403.2$  UV 1443.2.1 UVW Map 1443.2.2 UV 1473.2.3  $UV 1493.24$  UV  $1503.2.5$  UV  $1513.2.6$  UV 1533.2.7 UV 1543.2.8 UV 1553.2.9 UV 1603.2.10  $UV 1613.211$   $UV 1633.3$   $1653.31$ UV  $1653.32$   $1663.3.3$   $1683.4$  $1703.4.1$   $1703.4.2$   $1723.4.3$ 1723.5 1743.6 1743.7 1743.4 1754.1  $1754.1.1$   $1754.1.2$   $1764.1.3$   $1814.1.4$  $1844.1.5$   $1904.1.6$   $1984.1.7$  $2064.1.8$  2114.1.9  $2144.1.10$  2154.1.11  $2194.1.12$   $2204.1.13$   $2214.2$  UV  $2244.2.1$ UVW Map  $2244.2.2$   $\hspace{1.5cm}$  "  $\hspace{1.5cm}$  UV 2284.2.3  $UV 2324.2.4$  UV  $2334.2.5$  UV  $2344.2.6$  UV 2354.2.7 UV 2364.2.8 UV 2374.3 W 2404.3.1 UV 2404.3.2  $2414.33$   $2434.4$  $2454.41$   $2454.4.2$ 2464.4.3 2474.5 2484.6 2494.7 2495  $2505.1$   $2515.1.1$   $2505.2$  $2545.21$   $2545.2.2$   $2575.2.3$   $2615.2.4$  $2655.2.5$   $2715.26$   $2745.2.7$   $2785.2.8$   $2805.3$ 2835.4 2835.5 2836.6 2846.1 Bones 2846.1.1  $\degree$  Bones"  $2846.1.2$   $2866.1.3$   $2876.2$  $2906.21$  0  $2906.22$  15  $2966.23$  3 7 11 2986.2.4 18 22 26 3016.3 3046.4 3046.5 304

 $<<$  and  $>>$ 

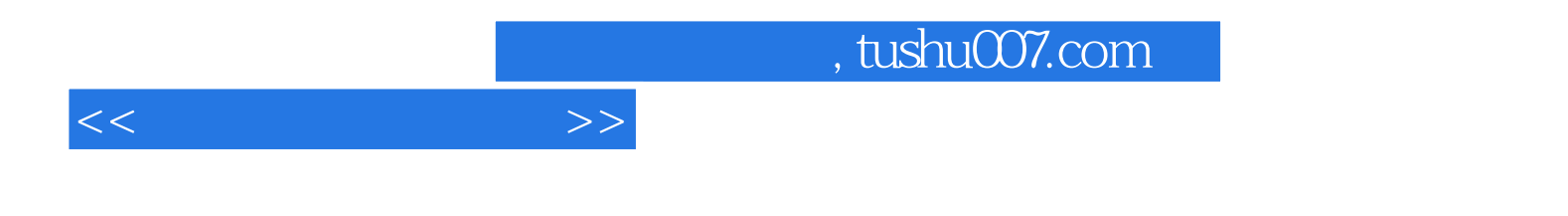

本站所提供下载的PDF图书仅提供预览和简介,请支持正版图书。

更多资源请访问:http://www.tushu007.com